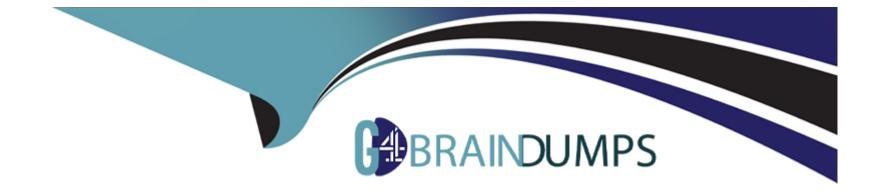

# **Free Questions for APSCA by go4braindumps**

# Shared by Joyner on 24-05-2024

For More Free Questions and Preparation Resources

**Check the Links on Last Page** 

# **Question 1**

#### **Question Type:** MultipleChoice

Which property is required to enable Google Drive that will show up in the upload widget?

### **Options:**

A- google.drive=enabled

- B- googledrive.web.disabled=true
- C- google.drive=false
- D- googledrive.web.disabled=false

#### Answer:

В

## **Question 2**

**Question Type:** MultipleChoice

Which property is required to enable Box integration feature?

#### **Options:**

- A- box.enabled=enabled
- B- box.disable=true
- C- box.disable=false
- D- box.disable=enable

### Answer:

С

# **Question 3**

**Question Type:** MultipleChoice

What do the Google Drive and Box integrations require to properly function with Alfresco Process Services?

#### **Options:**

A- There needs to be a valid development account to access the API.

- B- There needs to be a SHA2 security token.
- C- There needs to be a secret key.
- **D-** There needs to be a certificate with a secret token.

### Answer:

А

# **Question 4**

#### **Question Type:** MultipleChoice

When Alfresco Process Services is integrated with Alfresco Content Services, which of the following communication types is NOT supported?

### **Options:**

A- Browse sites and their documents within the Alfresco Process Services User Interface.

- B- Publish documents to Alfresco Content Services.
- C- Process workflow items from the embedded Alfresco Content Services process engine in Alfresco Process Services.
- D- Preview of downloaded documents in the Alfresco Process Services User Interface.

#### Answer:

#### С

## **Question 5**

#### **Question Type:** MultipleChoice

By using the Alfresco Share connector one can integrate Alfresco Process Services with Alfresco Content Services. Which one of the of following is the correct approach to define site specific Alfresco Process Services processes that can be used in Alfresco Share for a site called "Manufacturing"?

#### **Options:**

A- Every site in Alfresco Share has a property st:processApp. The value of this property for the site "Manufacturing" needs to be set to the app name defining the processes in Alfresco Process Services.

**B-** After having applied the Alfresco Share connector AMPs to Alfresco Content Services, the admin console is extended with a new entry "Site processes", from where administrators can select each site and link it to an available process app from Alfresco Process Services.

**C-** The property site.manufacturing.processApp needs to be set in Alfresco Process Services' alfresco-global.properties file, whereas the value for this property must be the name of the process app as defined in Alfresco Process Services.

**D**- After having applied the Alfresco Share connector AMPs to Alfresco Content Services, one has to apply an Aspect abs:activitiProcessApp to the "Manufacturing" site's document library and then set the Aspect property abs:appDefinitionName to the name of the process app as defined in Alfresco Process Services.

E- From within App Designer in Alfresco Process Services, the site specific process app needs to be shared with a group "site\_Manufacturing".

#### Answer:

А

## **Question 6**

**Question Type:** MultipleChoice

Which one of the following options is valid to determine the job id for a job?

#### **Options:**

A- One can determine the job id as a part of the URL while reviewing a related process in activiti-app.

**B-** One can determine the job id via the Jobs tab in activiti-admin.

C- One can determine the job id as a part of the URL while reviewing a related task in activiti-app.

D- One can determine the job id by reviewing the Monitoring tab in activiti-admin.

| Answer: |  |  |  |
|---------|--|--|--|
| В       |  |  |  |

# **Question 7**

**Question Type:** MultipleChoice

When configuring a cluster endpoint in activiti-admin, which setup would be the most appropriate?

### **Options:**

A- The endpoint must refer to the Activiti Engine REST webapp so an HTTP API is available.

- B- The endpoint can be any of the nodes of the Alfresco Process Services cluster.
- C- The endpoint should be the load balancer used for the Alfresco Process Services cluster.
- D- The endpoint should be the defined Master node of the Alfresco Process Services cluster.

#### Answer:

А

## **Question 8**

#### **Question Type:** MultipleChoice

Which is the correct statement regarding activiti-admin application?

#### **Options:**

- A- activiti-app and activiti-admin share the same user stores.
- B- activiti-admin application requires the activiti-app to function properly.
- C- The communication between activiti-admin and the activiti engine is through HTTP REST calls.
- D- activiti-admin can only manage one cluster of activiti enterprise engines.

E- The communication between activiti-admin application and activiti engine uses SSL.

| Answer: |  |  |
|---------|--|--|
| С       |  |  |

### **Question 9**

**Question Type:** MultipleChoice

Which one of the following options is NOT valid to determine the task id for a task?

### **Options:**

- A- One can determine the task id as a part of the URL while reviewing a task in activiti-app.
- B- One can determine the task id via the Tasks tab in activiti-admin.
- C- One can determine the task id by checking the details of the related process using the Alfresco Process Services REST API.
- **D-** One can determine the task id by reviewing the Monitoring tab in activiti-admin.

### Answer:

А

### **To Get Premium Files for APSCA Visit**

https://www.p2pexams.com/products/apsca

For More Free Questions Visit

https://www.p2pexams.com/alfresco/pdf/apsca

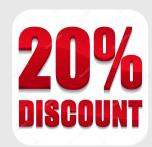